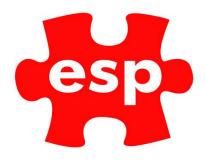

# Managing Classes/Events within the Calendar

## **Table of Contents**

| 1. | Adding a Template to The Calendar            | 2 |
|----|----------------------------------------------|---|
|    | Removing Templates from The Calendar.        |   |
|    | Adding Adhoc Events to the Calendar.         |   |
|    | Cancelling Events/Classes from the Calendar. |   |
|    | Deleting Events/Classes from the Calendar.   |   |

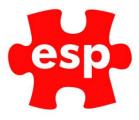

## **1.** Adding a Template to The Calendar.

To add a template to the calendar, follow the steps below:

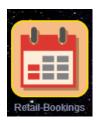

Select - Retail Bookings.

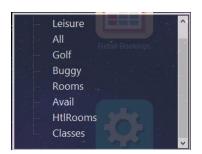

Select – Classes.

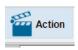

Select – Action.

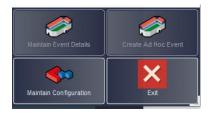

Select - Maintain Configuration.

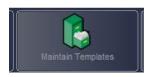

Select – Maintain Templates.

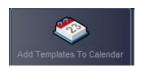

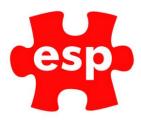

#### Select – Add Templates to Calendar.

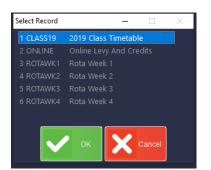

#### Select – The Template you wish to add.

| ÷ | Cottesmore Enter Temp | olate Effective Dates |              |               |          | $\times$ |
|---|-----------------------|-----------------------|--------------|---------------|----------|----------|
|   |                       |                       |              |               |          |          |
|   |                       |                       |              |               |          |          |
|   | Starting Date         | 01/11/19              |              | Ending Date   | 30/11/19 |          |
|   |                       |                       |              |               |          |          |
|   |                       |                       | 🔀 Exit 🗹 Aci | cept ( Detail |          |          |

Select – The date range you want to add the template to. I would suggest the maximum you run a template in for is a year.

| ? | Are You Sure You Want To Implement Template CLASS19 From 01/11/19 To 30/11/19 |     |
|---|-------------------------------------------------------------------------------|-----|
|   | Ves No                                                                        | .:: |

Select – Yes. The template will now be added to the calendar.

### 2. Removing Templates from The Calendar.

To remove a template from the calendar, follow the steps below:

|   | U       | J      |     |
|---|---------|--------|-----|
|   |         |        |     |
| R | etail-B | lookin | igs |

Select – Retail Bookings.

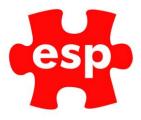

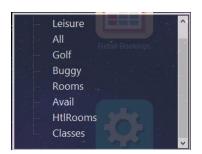

Select – Classes.

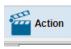

Select – Action.

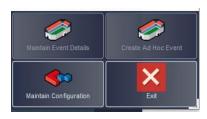

Select – Maintain Configuration.

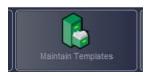

Select – Maintain Templates.

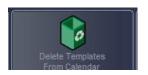

Select – Delete Template from Calendar.

| ** | Cottesmore Enter Template Effective Date | 25          |               |          | $\times$ |
|----|------------------------------------------|-------------|---------------|----------|----------|
|    |                                          |             |               |          |          |
|    |                                          |             |               |          |          |
|    | Starting Date \$1/11/19                  |             | Ending Date   | 30/11/19 |          |
|    |                                          | 🔀 Exit 🗹 Ac | cept Q Detail |          |          |

Select – The date range you want to remove the template from. If you have members booked into classes for any of the days, you wish to remove you will not be able to remove the template from these days.

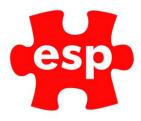

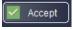

Select – Accept.

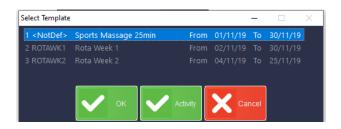

Select – The Template you wish to remove. Select – OK.

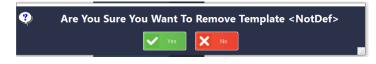

Select – Yes.

## 3. Adding Adhoc Events to the Calendar.

To add an Adhoc Event to the calendar follow the steps below:

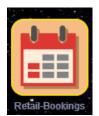

Select – Retail Bookings.

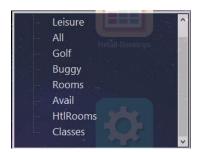

Select – Classes.

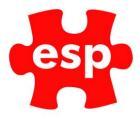

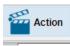

Select – Action.

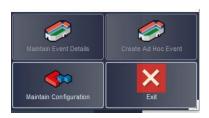

Select – Create Adhoc Event.

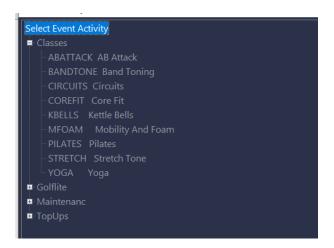

Select – The class you wish to add. Then Select ADD.

| ** | Cottesmore Enter Activity Effective | Dates |           |              |          | × |
|----|-------------------------------------|-------|-----------|--------------|----------|---|
|    |                                     |       |           |              |          |   |
|    |                                     |       |           |              |          |   |
|    | Starting Date 18/12                 | 2/19  |           | Ending Date  | 18/12/19 |   |
|    |                                     | × E   | xit 🗹 Acc | ept Q Detail |          |   |

Select – The date range you wish to add the class for. Select - Accept.

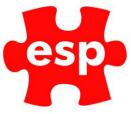

| Cottesmore Activity E | vent Details |             |               |          |   |           | × |
|-----------------------|--------------|-------------|---------------|----------|---|-----------|---|
| Activity              | ABATTACK     | AB Attack   |               |          |   |           |   |
| Start                 | End<br>:     | Max No<br>0 | Min No<br>0   | Location | ~ | Course    |   |
| Description           |              |             |               |          |   | ait Max 0 |   |
|                       |              | ×           | Exit 🖌 Accept | Price    |   |           |   |

Enter – The Start Time, End Time, Max No, Location, and Wait Max (waiting list).

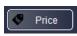

Select – Price.

| Tuesday 🔽 | Ţ                                                                     |                                                                                                    |                                                                                                    |                                                                                                    |                                                                                                    |                                                                                                    |                                                                                                    |                                                                                                    |                                                                                                    |
|-----------|-----------------------------------------------------------------------|----------------------------------------------------------------------------------------------------|----------------------------------------------------------------------------------------------------|----------------------------------------------------------------------------------------------------|----------------------------------------------------------------------------------------------------|----------------------------------------------------------------------------------------------------|----------------------------------------------------------------------------------------------------|----------------------------------------------------------------------------------------------------|----------------------------------------------------------------------------------------------------|
| vesuay    | Wedne                                                                 | esday 🔽                                                                                               | Thursday                                                                                                    |                                                                                                    | Friday                                                                                                    |                                                                                                    | Saturday                                                                                                    | Sunday                                                                                                    |                                                                                                    |
| d 0 Ba    | and 1 E                                                               | Band 2 Ba                                                                                             | nd 3 E                                                                                                    | and 4                                                                                                    | Band 5                                                                                                    |                                                                                                    | Band 7                                                                                                    | Band 8                                                                                                    | Band 9                                                                                                    |
| 23:59     |                                                                       | 1                                                                                                    |                                                                                                    | :                                                                                                    |                                                                                                    |                                                                                                    |                                                                                                    |                                                                                                    | :                                                                                                    |
| 0 %       | 0 %                                                                   |                                                                                                    |                                                                                                    | 0 %                                                                                                    |                                                                                                    |                                                                                                    | 0 %                                                                                                    |                                                                                                    | 0 %                                                                                                    |
| 6.00      | 0.00                                                                  | 0.00                                                                                                  |                                                                                                    | 0.00                                                                                                    |                                                                                                    |                                                                                                    | 0.00                                                                                                    |                                                                                                    | 0.00                                                                                                    |
| 0.00      | 0.00                                                                  | 0.00                                                                                                  | 0.00                                                                                                    | 0.00                                                                                                    | 0.00                                                                                                    | 0.00                                                                                                    | 0.00                                                                                                    | 0.00                                                                                                    | 0.00                                                                                                    |
| 0.00      | 0.00                                                                  | 0.00                                                                                                  | 0.00                                                                                                    | 0.00                                                                                                    | 0.00                                                                                                    | 0.00                                                                                                    | 0.00                                                                                                    | 0.00                                                                                                    | 0.00                                                                                                    |
| 0.00      | 0.00                                                                  | 0.00                                                                                                  | 0.00                                                                                                    | 0.00                                                                                                    | 0.00                                                                                                    | 0.00                                                                                                    | 0.00                                                                                                    | 0.00                                                                                                    | 0.00                                                                                                    |
| -1.00     | 0.00                                                                  | 0.00                                                                                                  | 0.00                                                                                                    | 0.00                                                                                                    | 0.00                                                                                                    | 0.00                                                                                                    | 0.00                                                                                                    | 0.00                                                                                                    | 0.00                                                                                                    |
| 0.00      | 0.00                                                                  | 0.00                                                                                                  | 0.00                                                                                                    | 0.00                                                                                                    | 0.00                                                                                                    | 0.00                                                                                                    | 0.00                                                                                                    | 0.00                                                                                                    | 0.00                                                                                                    |
| 0.00      | 0.00                                                                  | 0.00                                                                                                  | 0.00                                                                                                    | 0.00                                                                                                    | 0.00                                                                                                    | 0.00                                                                                                    | 0.00                                                                                                    | 0.00                                                                                                    | 0.00                                                                                                    |
| 0.00      | 0.00                                                                  | 0.00                                                                                                  | 0.00                                                                                                    | 0.00                                                                                                    | 0.00                                                                                                    | 0.00                                                                                                    | 0.00                                                                                                    | 0.00                                                                                                    | 0.00                                                                                                    |
|           |                                                                       |                                                                                                    |                                                                                                    |                                                                                                    |                                                                                                    |                                                                                                    |                                                                                                    |                                                                                                    |                                                                                                    |
|           |                                                                       |                                                                                                    |                                                                                                    |                                                                                                    |                                                                                                    |                                                                                                    |                                                                                                    |                                                                                                    |                                                                                                    |
|           | 23:59<br>0 %<br>6:00<br>0:00<br>0:00<br>-1:00<br>0:00<br>0:00<br>0:00 | 2359 : 0 %<br>6.00 0.00<br>0.00 0.00<br>0.00 0.00<br>0.00 0.00<br>0.00 0.00<br>0.00 0.00<br>0.00 0.00 | 2359         :         :         :         :         :         :         :         :         :         :         :         :         :         :         :         :         :         :         :         :         :         :         :         :         :         :         :         :         :         :         :         :         :         :         :         :         :         :         :         :         :         :         :         :         :         :         :         :         :         :         :         :         :         :         :         :         :         :         :         :         :         :         :         :         :         :         :         :         :         :         :         :         :         : <th:< th="">         :         :         :         :         :         :         :         :         :         <th:< th="">         :         :         :         :         :         :         :         :         :         :         :         :         :         :         :         :         :         :         :         <th:< th=""> <th:< th=""></th:<></th:<></th:<></th:<> | 23.59         :         :         :         :         :         :         :         :         :         :         :         :         :         :         :         :         :         :         :         :         :         :         :         :         :         :         :         :         :         :         :         :         :         :         :         :         :         :         :         :         :         :         :         :         :         :         :         :         :         :         :         :         :         :         :         :         :         :         :         :         :         :         :         :         :         :         :         :         :         :         :         :         :         :         :         :         :         :         :         :         :         :         :         : <th:< th=""> <th::< th=""> <th::< th=""> <th::< th=""> <th::< th=""> <th::< th=""> <th::< th="">         :         :         :         <th:< th="">         :         <th:< th="">         :         <th:< th="">         :         :         :         <th:< th=""> <th::< th=""> <th:< th=""> <th::< th=""></th::<></th:<></th::<></th:<></th:<></th:<></th:<></th::<></th::<></th::<></th::<></th::<></th::<></th:<> | 23:59         :         :         :         :         :         :         :         :         :         :         :         :         :         :         :         :         :         :         :         :         :         :         :         :         :         :         :         :         :         :         :         :         :         :         :         :         :         :         :         :         :         :         :         :         :         :         :         :         :         :         :         :         :         :         :         :         :         :         :         :         :         :         :         :         :         :         :         :         :         :         :         :         :         :         :         :         :         :         :         :         :         :         :         :         : <th:< th=""> <th:< th="">         :         :         :         <th:< th="">         :         :         :         :         :         :         :         :         :         :         :         :         :         <th:< th=""> <th:< th=""></th:<></th:<></th:<></th:<></th:<> | 2359         :         :         :         :         :         :         :         :         :         :         :         :         :         :         :         :         :         :         :         :         :         :         :         :         :         :         :         :         :         :         :         :         :         :         :         :         :         :         :         :         :         :         :         :         :         :         :         :         :         :         :         :         :         :         :         :         :         :         :         :         :         :         :         :         :         :         :         :         :         :         :         :         :         :         :         :         :         :         :         :         :         :         :         :         : <th:< th="">         :         <th:< th="">         :         <th:< th="">         :         :         :         :         :         :         :         :         :         :         :         :         :         :         :         :</th:<></th:<></th:<> | 2359         :         :         :         :         :         :         :         :         :         :         :         :         :         :         :         :         :         :         :         :         :         :         :         :         :         :         :         :         :         :         :         :         :         :         :         :         :         :         :         :         :         :         :         :         :         :         :         :         :         :         :         :         :         :         :         :         :         :         :         :         :         :         :         :         :         :         :         :         :         :         :         :         :         :         :         :         :         :         :         :         :         :         :         :         :         :         :         :         :         :         :         :         :         :         :         :         :         :         :         :         :         :         :         :         :         : | 2359         :         :         :         :         :         :         :         :         :         :         :         :         :         :         :         :         :         :         :         :         :         :         :         :         :         :         :         :         :         :         :         :         :         :         :         :         :         :         :         :         :         :         :         :         :         :         :         :         :         :         :         :         :         :         :         :         :         :         :         :         :         :         :         :         :         :         :         :         :         :         :         :         :         :         :         :         :         :         :         :         :         :         :         :         :         :         :         :         :         :         :         :         :         :         :         :         :         :         :         :         :         :         :         :         :         : | 2359         :         :         :         :         :         :         :         :         :         :         :         :         :         :         :         :         :         :         :         :         :         :         :         :         :         :         :         :         :         :         :         :         :         :         :         :         :         :         :         :         :         :         :         :         :         :         :         :         :         :         :         :         :         :         :         :         :         :         :         :         :         :         :         :         :         :         :         :         :         :         :         :         :         :         :         :         :         :         :         :         :         :         :         :         :         :         :         :         :         :         :         :         :         :         :         :         :         :         :         :         :         :         :         :         :         : |

Check all the prices are correct the Select – Exit.

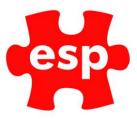

| ottesmore Activity E | vent Details |             |             |          |   |          |      |
|----------------------|--------------|-------------|-------------|----------|---|----------|------|
| Activity             | ABATTACK     | AB Attack   |             |          |   |          |      |
| Start                | End<br>:     | Max No<br>0 | Min No<br>0 | Location | ~ |          | urse |
| Description          |              |             |             |          |   | Wait Max | 0    |

Select – **Accept** when you are happy everything is entered.

## 4. Cancelling Events/Classes from the Calendar.

To cancel an Event/Class form the calendar follow the steps below:

|   | J J            |
|---|----------------|
|   | -              |
| R | etail-Bookings |

Select - Retail Bookings.

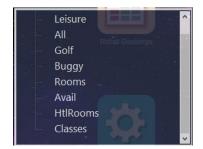

Select - Classes/Events.

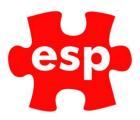

|             | ∓ View 🔀 Exit 🔽 Accept 🗗 NextPg 🚰 Action 🚔 Print 🔍 Find 🗐 Notes 🛛 🙀                                                |                                                                  |
|-------------|----------------------------------------------------------------------------------------------------|------------------------------------------------------------------|
| 🔹 🔷 Diary   | 🚺 Mendip 📲 Academy 🔛 Hire 🔖 FuncRms 🗖 Social Events 📑 Pro Lessons 🔝 Classes 📓 Studio 🔊 Spa Rooms 🦓 Available Staff | 🚯 All Staff 🛛 🚯 All Staff2 🛛 🔛 Golf Cmpetitions 🛛 💽 Tennis C 🕨 ਵ |
| Select Date | Classes                                                                                                    | Avail                                                            |
| 13:00       | Aerobics                                                                                                    | 15 of 15 (Minimum O Location 'DANCSTUD') 13:00-14:00             |
| 14:00       | Body Combo                                                                                                    | 15 of 15 (Minimum O Location 'DANCSTUD') 14:00-15:00             |
| 14:00       | San                                                                                                    | 15 of 15 (Minimum O Location 'SPINSTUD') 14:00-15:00             |
| 16:00       | Spin                                                                                                    | 15 of 15 (Minimum O Location 'SPINSTUD') 16:00-16:59             |
|             |                                                                                                    |                                                                  |

Select the **Class/Event** you wish to cancel.

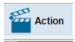

Select – Action.

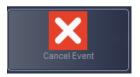

Select – Cancel Event.

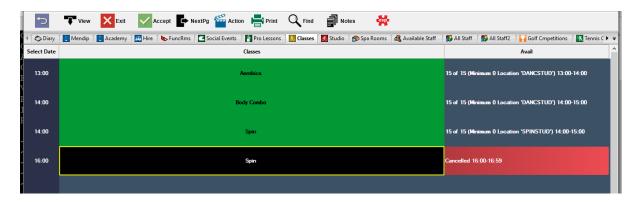

The Class/Event will turn black when cancelled.

To reinstate the **Class/Event:** 

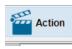

Select – Action.

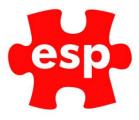

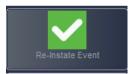

Select – Re-Instate Event.

## 5. Deleting Events/Classes from the Calendar.

To delete an Event/Class from the calendar:

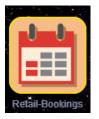

Select - Retail Bookings.

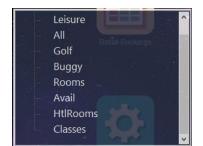

Select - Classes/Events.

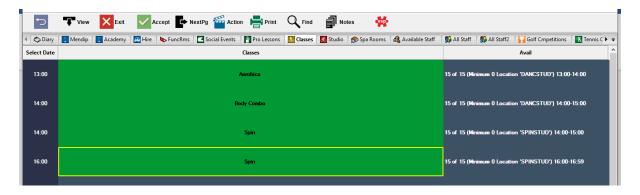

Select the Class/Event you wish to cancel.

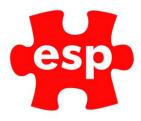

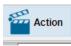

Select – Action.

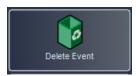

Select – Delete Event.

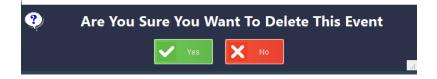

Select – Yes.

The Class/Event will be removed from the Calendar.